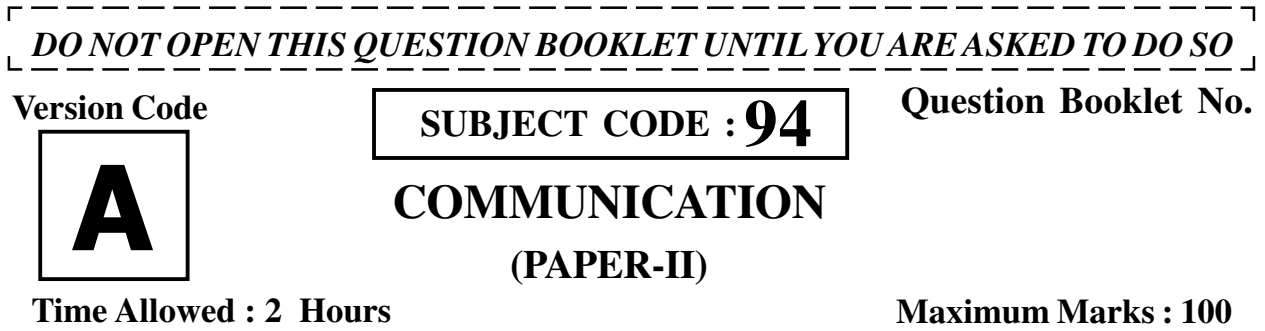

## **INSTRUCTIONS**

- 1. Immediately after the commencement of the Examination, before writing the Question Booklet Number in the OMR sheet, you should check that this Question Booklet does NOT have any unprinted or torn or missing pages or questions etc. If so, get it replaced by a complete 'Question Booklet' of the available series.
- 2. **Write and encode clearly the Version Code A, B, C or D, Subject Code, Register Number and Question Booklet Number as the case may be, in the appropriate space provided for that purpose in the OMR Answer Sheet. Also ensure that candidate's signature and Invigilator's signature columns are properly filled in. Please note that it is candidate's responsibility to fill in and encode these particulars and any omission/discrepancy will render the OMR Answer Sheet liable for Rejection.**
- 3. You have to enter your Register Number in the Question Booklet in the box provided alongside. DO NOT write anything else on the Question Booklet.

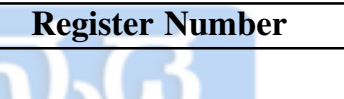

- 4. This Question Booklet contains 100 questions, including (a) General Kannada : 1 to 35, (b) General English : 36 to 70, (c) Computer Knowledge : 71 to 100. Each question contains four responses (choices/options). Select the answer which you want to mark on the Answer Sheet. In case you feel that there is more than one correct response, mark the response which you consider the most appropriate. In any case, choose *ONLY ONE RESPONSE* for each question.
- 5. All the responses should be marked ONLY on the separate OMR Answer Sheet provided and ONLY in Black or Blue Ballpoint Pen. See instructions in the OMR Answer Sheet.
- 6. **All questions carry equal marks. For every wrong answer 0.25 marks will be deducted. Attempt all questions.**
- 7. Sheets for rough work are appended in the Question Booklet at the end. You should not make any marking on any other part of the Question Booklet.
- 8. Immediately after the final bell indicating the conclusion of the examination, stop making any further markings in the Answer Sheet. Be seated till the Answer Sheets are collected and accounted for by the Invigilator.
- 9. **Questions are printed both in English and Kannada. If any confusion arises in the Kannada Version, refer to the English Version of the questions. Please Note that in case of any confusion the English Version of the Question Booklet is final.**

**Use of Mobile Phones, Calculators and other Electronic/Communication gadgets of any kind is prohibited inside the Examination venue.**

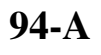

˜µåÔåêÅÜÝ ' [ÜÈåëôåÄð˜µåâÿå 'åÄ寴µå "Ôåï½¾²ìåêê † ÇÈåÐ×ðÆ ÇÈåíúÜݾ'ð²ìåê àÒʷ昵åÁµåÑ–Ó ÔåêêÁ™ÐÜÈåÑ](https://careerkannada.com/)ɰ±Áµð. For more updates

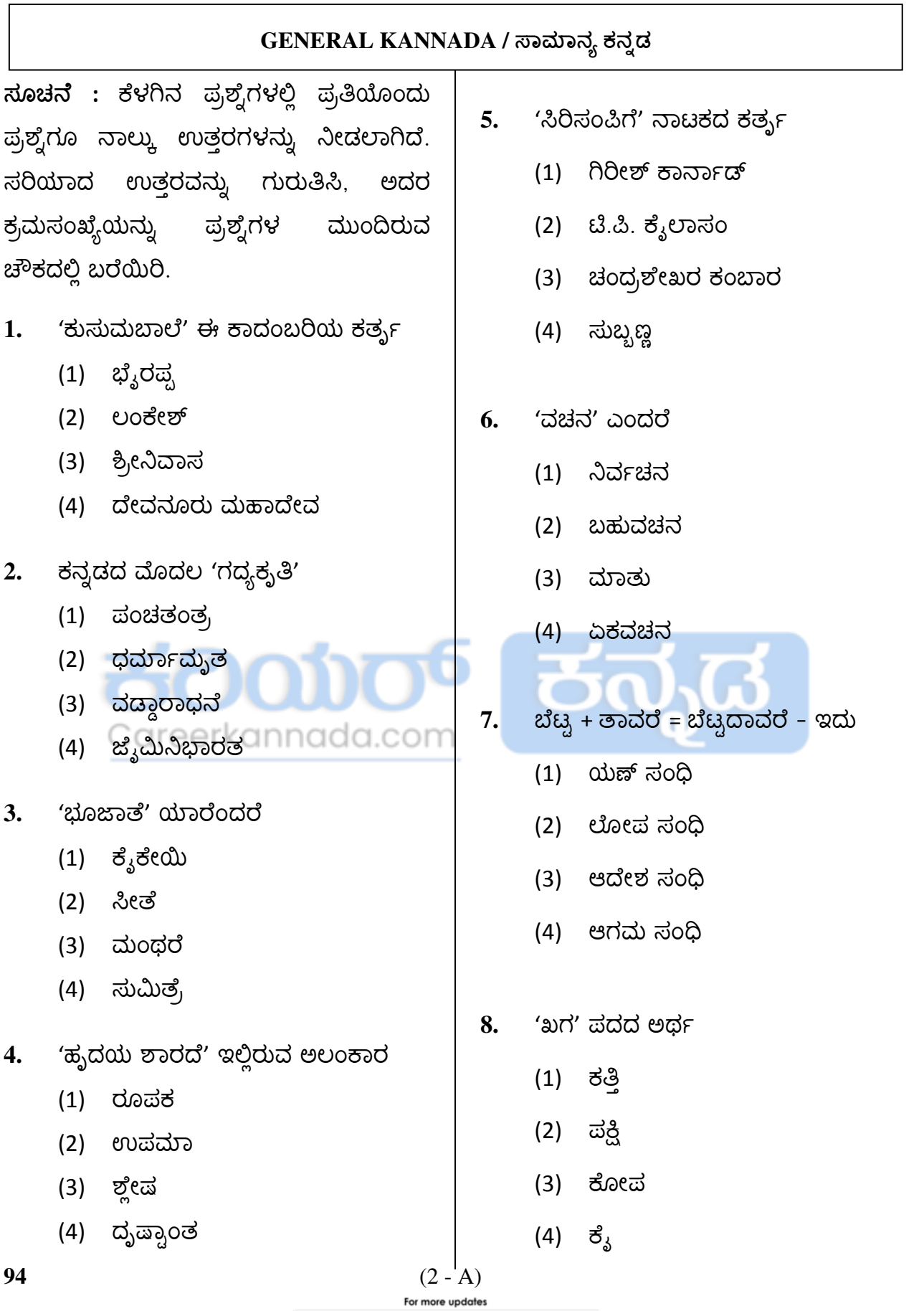

# visit: www.careerkannada.com

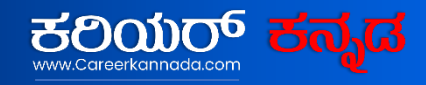

# **Free Job Alert 2023**

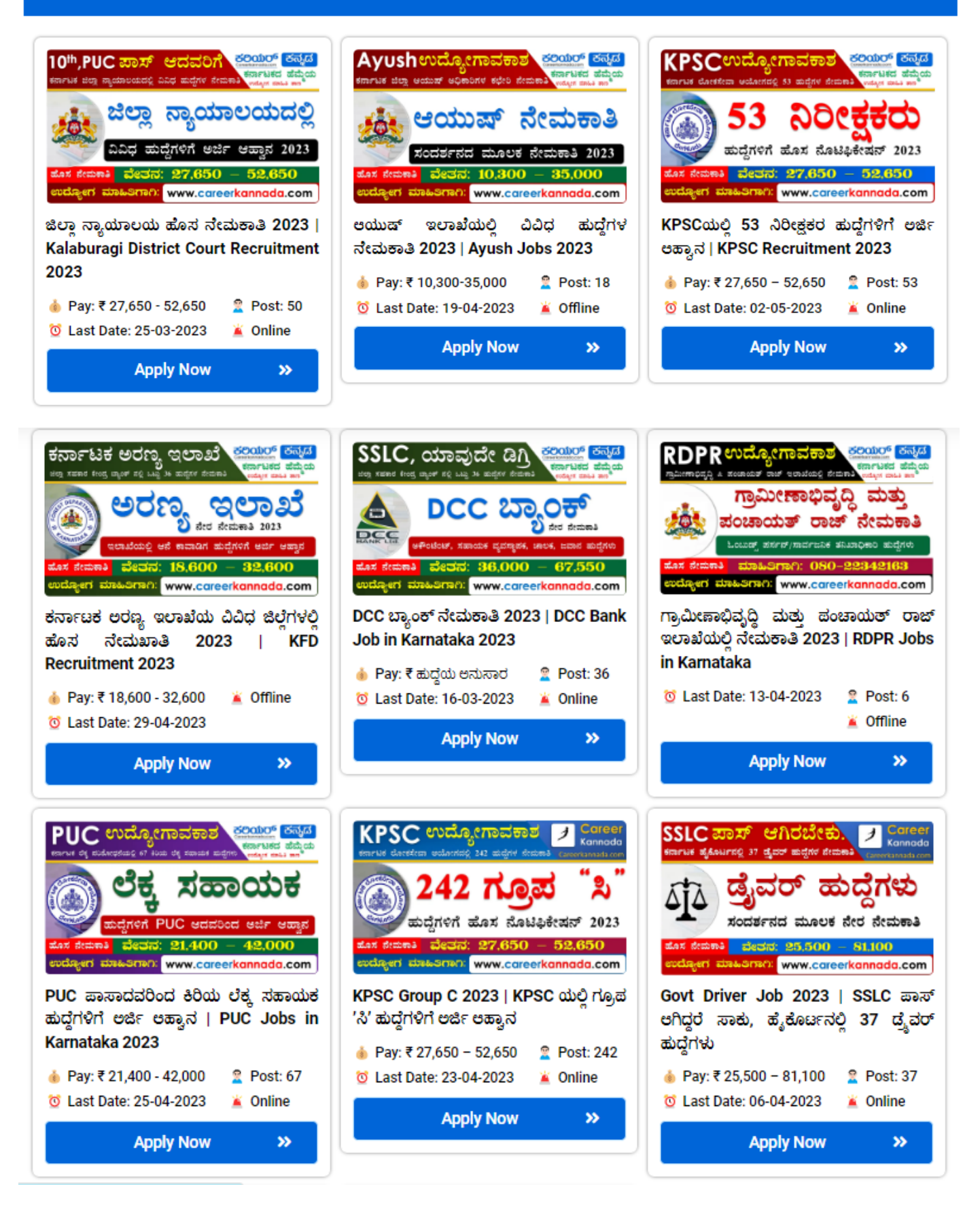

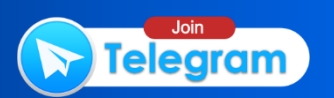

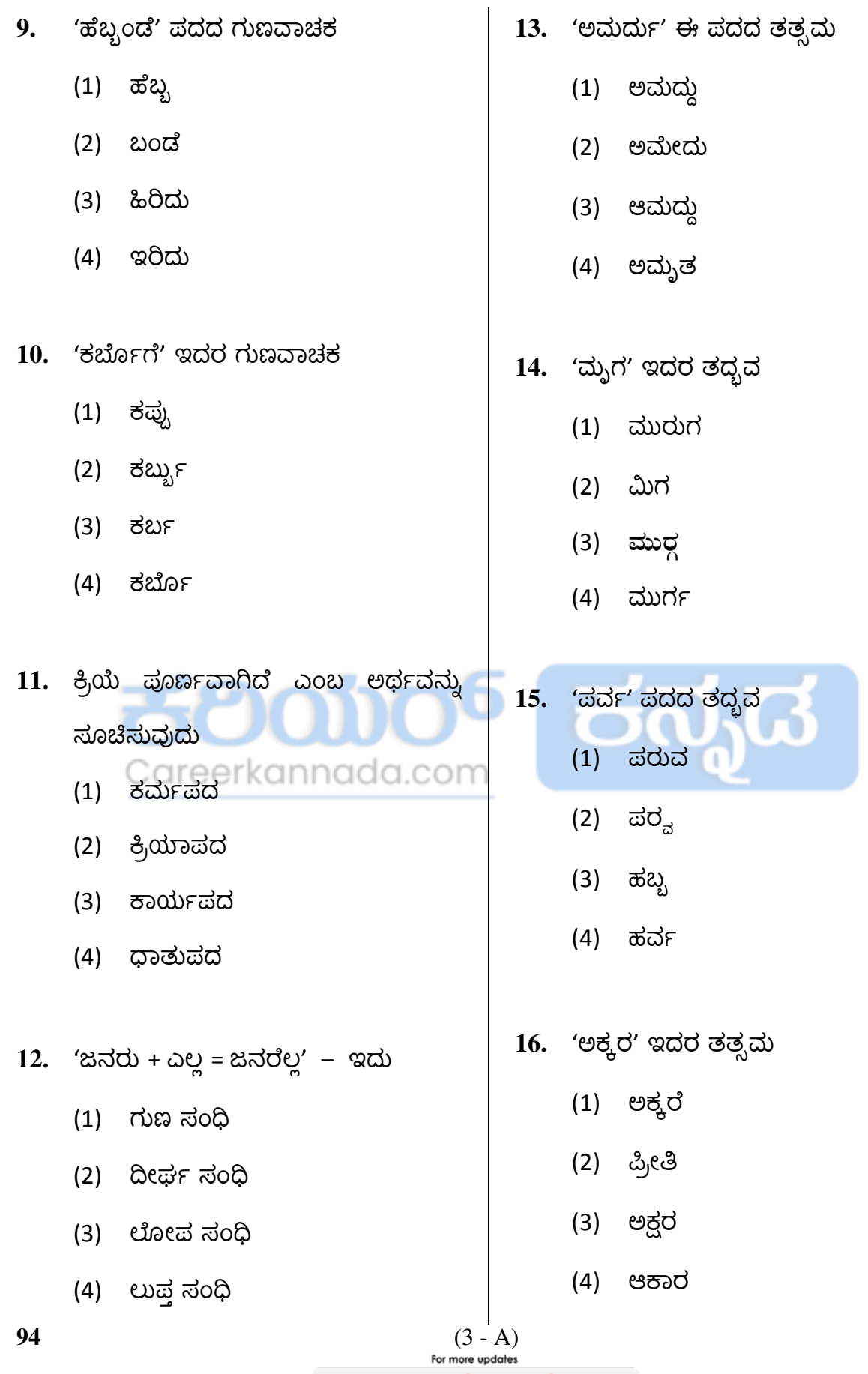

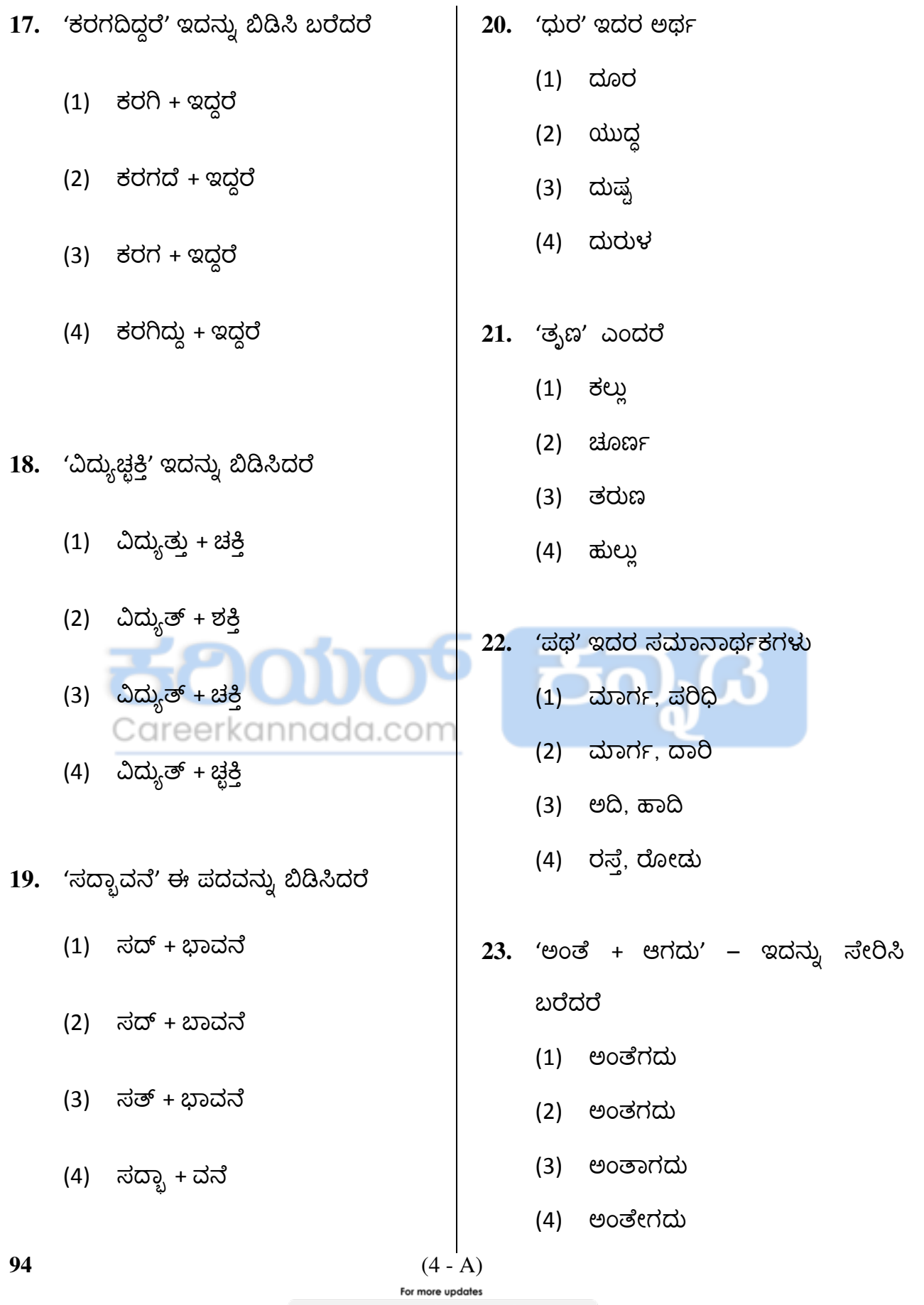

- 24. 'ಅಂಘ್ರಿ' ಇದರ ಸಮಾನಾರ್ಥಗಳು
	- (1) హ&వು, సంకట
	- (2) ಪాద, చరణ
	- (3) చరణ, ಕాలు
	- (4) ತುದಿ, ಮೊದಲ<del>ು</del>
- **25.** ಸರಿಯಾದ ಪದವನ್ನು ಗುರುತಿಸಿ.
	- (1) ಸಮಾಜಘಾತುಕ
	- (2) సಮాజಗాతుక
	- (3) సಮాజಗాతక
	- (4) సಮాజಗాతంక
- **26.** తO:రద పదవను గురు&.
	- (1) addreded annada.com
	- (2) ವಿವಿಧೋದ್ದೇಶ
	- (3) ವಿವಿದ್ದೋದ್ದೇಶ
	- (4) ವಿವಿದೊದ್ದೇಶ
- 27. 'ಅಸು' ಪದದ ಸಮಾನಾರ್ಥಗಳು
	- (1) ಪ್ರಾಣ, ಜೀವ
	- (2) ఆకళು, హసు
	- (3) ಹಸು, ಪ್ರಾಣ
	- (4) హసు, దన
- **28.** ಇದರು 'ರತ್ನತ್ರಯರು'
- (1) పంప, రన , జన
- (2) ಹರಿಹರ, ಪಂಪ, ಜನ್ನ
- (3) ಯಪಂ, ಪೊನ್ನ, ರನ್ನ
	- (4) ನಾಗಚಂದ್ರ, ನಾಗವರ್ಮ, ನಾಗದೇವ
- 29. ಅನಕ್ಷರಸ್ಥರು ಕಟ್ಟಿ ಹಾಡಿದ ಸಾಹಿತ್ಯ
	- $(1)$  ಜನಪ್ರಿಯ ಸಾಹಿತ್ಯ
	- (2) ಜನ ಸಾಹಿತ್ಯ (3) **జ**నపద సాశిత్య
		- (4) ಅನಕ್ಷರ ಸಾಹಿತ್ಯ
- **30. ಕನ್ನಡದ ಮೊದಲ ಗದ್ಯ ಗ್ರಂಥ** 
	- $(1)$  ಕರ್ನಾಟಕ ಭಾರತ ಕಥಾಮಂಜರಿ
	- (2) ವಡ್ಡಾರಾಧನೆ
	- (3) ಮುದ್ಧಣ್ಣ ಮನೋರಮೆಯರ ಸಲ್ಲಾಪ
	- (4) మಲెగళ
	 మదుమగళು

**94** (5 - A)

updates

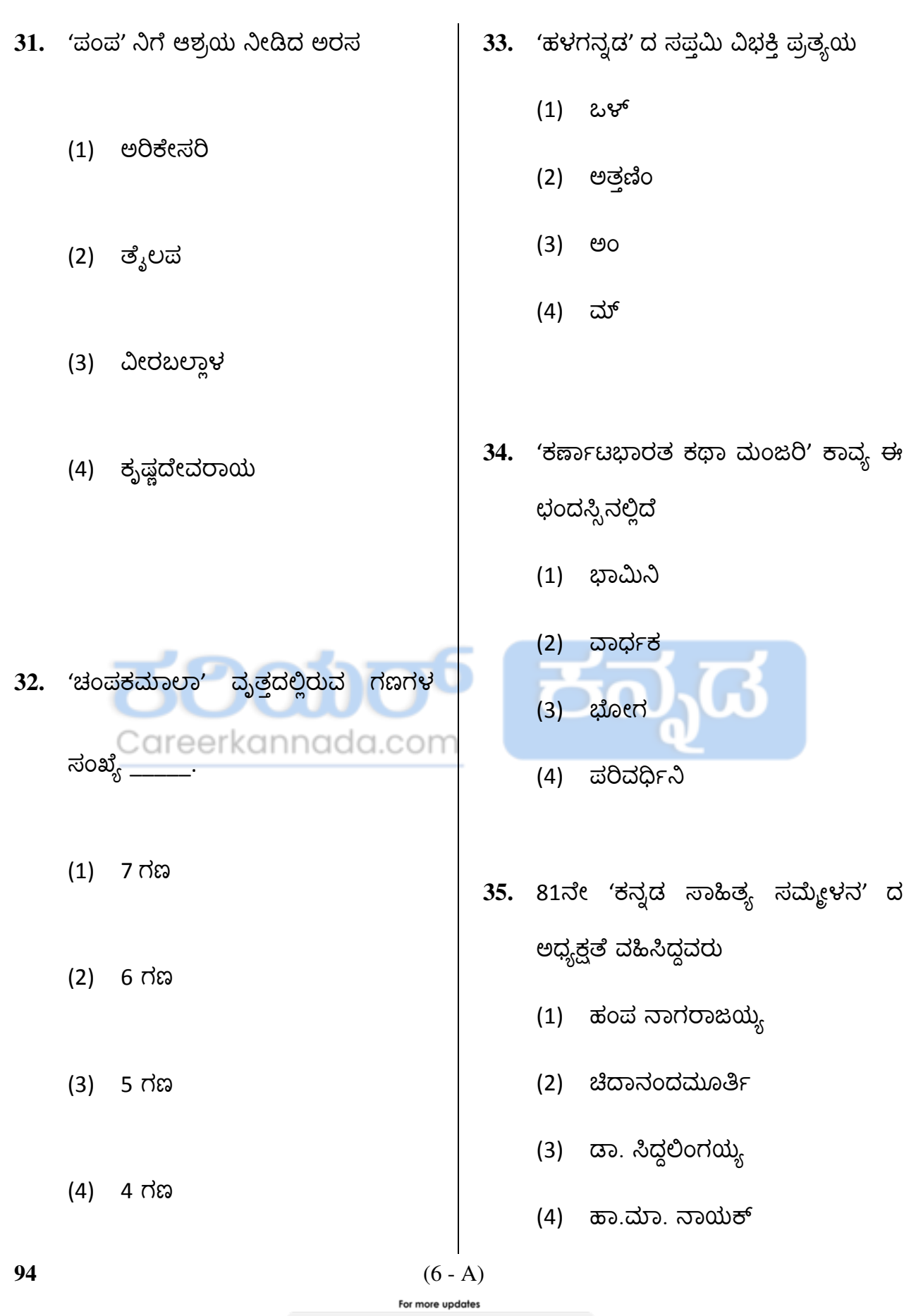

# $GENERAL ENGLISH /$  ಸಾಮಾನ್ಯ ಇಂಗ್ಲೀಷ್

The following questions (Q. Nos. 36 - 39) are designed to test your familiarity with prepositions. Select the correct option and darken it in your answer sheet.

**36.** Despite the agony caused \_\_\_\_\_ pain, it

**37.** The lamp fell and broken \_\_\_\_\_pieces.

<sup>(4)</sup> at Careerkannada.com

**38.** The tired traveller was sitting \_\_\_\_\_ the

is essential for our survival.

(1) in

(3) by

(2) within

(4) during

(1) into

(3) with

shade of the tree.

**39.** The people began starve.

(1) under

(2) into

(4) with

(1) by

(2) in

(3) to

(4) on

(3) in

(2) to

To answer questions 40-45, choose the correct synonym for the given word and darken the correct answer in your answer sheet.

#### **40.** Digress

 (1) Confusion (2) Deviate (3) Trouble (4) Indigestion

#### **41.** Glee

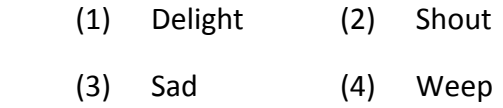

#### **42.** Taciturn

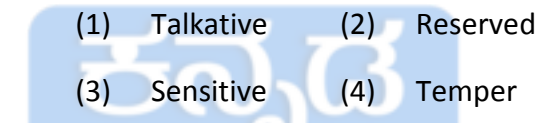

#### **43.** Impair

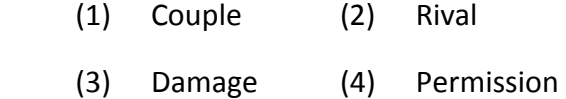

### **44.** Vigorous

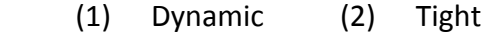

(3) Fast (4) Tough

#### **45.** Temporal

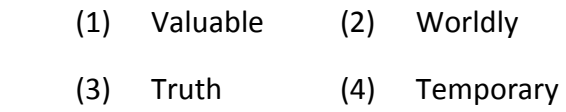

**94** [\(7 - A\)](https://careerkannada.com/)  undates

www.careerkannada.com

For m

To answer questions 46-51, choose the Questions from 52-56, contains four words in each question. Identify the wrongly spelt antonym for the given word and darken the word and darken the option related to it in correct answer in your answer sheet. your answer sheet. **46.** Perennial **52.** (1) Benevolence (1) Occasional (2) Permanent (2) Benefaction (3) Frequent (4) Rare (3) Beneficiary **47.** Abundant (4) Benedictry (1) Plenty (2) Beautiful **53.** (1) Antonym (3) Bountiful (4) Scarce (2) Pseudonim (3) Synonym **48.** Extinguish (4) Homonym (1) Magnify (2) Kindle (3) Extinct (4) Freeze **54.** (1) Monomania (2) Dipsumania **49.** Ancient (3) Kleptomania (1) Antique  $(2)$  Transient (4) Pyromania (3) Modern (4) Salient **50.** Assets **55.** (1) Nurologist (2) Cardiologist (1) Responsibilities (3) Psychiatrist (2) Estate (4) Dermatologist (3) Liabilities (4) Hindrances **56.** (1) Omnicient (2) Omnipresent **51.** Transparent (3) Omnipotent (1) Opaque (2) Misty (4) Omnivorous (3) Covered (4) Clear **94** [\(8 - A\)](https://careerkannada.com/) For more updates

For questions 57-59, each sentence has a part that is grammatically incorrect. Identify the incorrect part and mark it in your answer sheet.

- **57.** "Slumdog Millionaire" is one of the best movie in the world.
	- (1) "Slumdog Millionaire"
	- (2) is one of
	- (3) the best movie
	- (4) in the world.
- **58.** No sooner did the teacher enter the class then the students stood up.
	- (1) No sooner
	- (2) did the teacher nada.com
	- (3) enter the class
	- (4) then the students stood up.
- **59.** Neither the Headmaster nor the Assistant masters was present.
	- (1) Neither the Headmaster
	- (2) nor
	- (3) the Assistant masters
	- (4) was present.

For questions 60-65, read the following passage and mark the correct option in your answer sheet.

 Abraham Lincoln was born on February 12, 1809, in Hardin County, Kentucky, to Thomas and Nancy Lincoln in their one room log cabin on their farm known as Sinking Spring. Although Thomas lacked formal education, he was an excellent farmer and carpenter, and often times served as a member of the jury. Thomas and Nancy joined a small Baptist church in the area that had broken away from the larger church over the issue of slavery.

 When Abe was two, the family moved to nearby knob Creek-Farm where Abe's first memories of his childhood were formed. Because of difficulties his father had with the title to the farm, Thomas Lincoln moved his family to Pigeon Creek, Indiana in 1816 where the seven year old Abraham helped him build a log cabin in the woods. Two years later, Nancy died of "milk sickness". Milk sickness is a rare disease caused by drinking the milk or consuming the meat of a cow that has fed on poisonous roots. In 1819, however, Thomas married Sarah Bush Johnston, whom Abraham would call "mother". Sarah was a kind and warm woman who brought her three children, Matilda, Elizabeth and John to the Lincoln homestead to live with Abraham and his sister.

**94** [\(9 - A\)](https://careerkannada.com/)  For more updates www.careerkannada.com

 From an early age Sarah, recognized Abraham's quick wit and intellect and encouraged him to read. Abraham became an avid reader, gobbling up any book he could get his hands on from neighbours, Clergymen and travelling teachers. Abraham attended school on an inconsistent basis. At times, travelling teachers may have taught at a nearby rudimentary school house and at other times Abraham walked several miles to the nearest school. Lincoln himself admitted that the total amount of schooling he received in his childhood was no more than twelve months; nevertheless, he became an excellent reader, learnt to write, measure and make division and multiplication calculations. Abraham took his studies very seriously. Without paper in the house to practice his writing and math, he often did arithmetic on the back of a wooden spoon using charcoal as a makeshift pencil.

 Abe's growing desire to attend school conflicted with his father's demands on him, which often made him appear lazy to his neighbours. His father often rented him out to perform manual labour tasks such as shucking corn, hoeing, gathering and plowing. During the early 1800's, Abe's father was entitled to all of the money earned as a result of his son's labour. Abe's considerable strength was evident with his unusual skill and power with an axe. Abe was said to be able to chop more wood and split more rails than anyone around. For larger and stronger than the other boys in the region, Abe could outrun and out wrestle all of them. Unlike most boys of his time, however, Abe avoided hunting because he took no pleasure in killing animals. Although Abe gained a reputation as a prankster for his storytelling, he also gained a reputation for honesty.

- **60.** What word or phrase would not describe Sarah Bush Johnston ? (1) Dishonest (2) Kind (3) Caring (4) Nurturing
- **61.** Why did the Lincoln family decide to join a new church ?
	- (1) They became more religious.
	- (2) The passage doesn't say.
	- (3) Over the issue of slavery.
	- (4) They wanted to be in a smaller church.

**94** [\(10 - A\)](https://careerkannada.com/)

For more undates www.career**kannada**.com

# visit: www.careerkannada.com

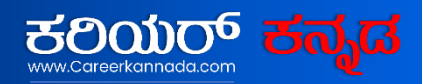

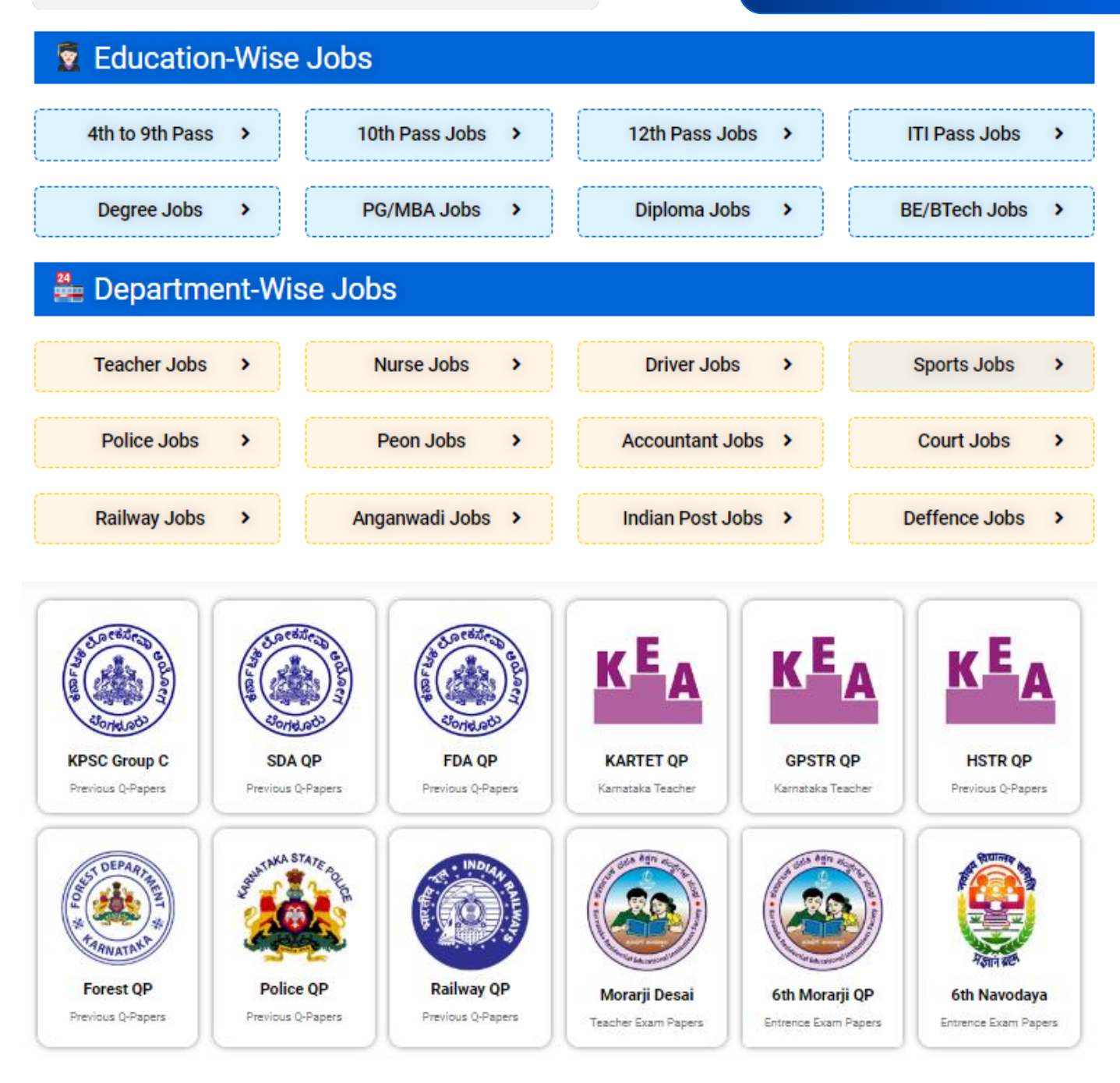

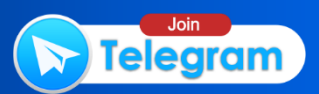

- **62.** What did Abraham Lincoln use to write his arithmetic ?
	- (1) Wooden Spoon
	- (2) His arm
	- (3) Paper
	- (4) Charcoal
- **63.** Which of the following was Abe NOT rented out by his father to do ?
	- (1) Hoeing
	- (2) Shoveling
	- (3) Gathering
	- (4) Plowing
- **64.** Why did Abraham Lincoln refrain from hunting ? I reerkannada.com
	- (1) His family didn't own a gun.
	- (2) His family didn't need him to hunt.
	- (3) He didn't like killing animals.
	- (4) He was a terrible shot.
- **65.** Sarah was "mother" to how many children in the Lincoln homestead ?
	- (1) Two (2) Three
	- (3) Four (4) Five

The Questions 66-70 are designed to test your knowledge of English vocabulary. Choose the correct word from the options given and shade/blacken it on the answer sheet.

- **66.** Extreme fear of water
	- (1) Exposure
	- (2) Aggression
	- (3) Hydrophobia
	- (4) Paralyse
- **67.** Attraction of something/place \_\_\_\_\_
	- (1) Impression
	- (2) Fascination
	- (3) Rejection
	- (4) Lamination
- **68.** A short description about someone who is dead
	- (1) Epitaph (2) Epigraphy (3) Death note
	- (4) Inscription
- **69.** A person who studies birds scientifically
	- (1) Ornithologist
	- (2) Ontologist
	- (3) Bird Scientist
	- (4) Birdman

 $\overline{\phantom{a}}$ 

- **70.** Continued steady effort to achieve an aim \_\_\_\_\_\_\_
	- (1) Success
	- (2) Perplex
	- (3) Study
	- (4) Perseverance

**94** [\(11 - A\)](https://careerkannada.com/) 

For more updates www.careerkannada.com

## **COMPUTER KNOWLEDGE / ಕಂಪ್ಯೂಟರ್ ಜ್ಞಾನ**

- 71. ADSL ನ ವಿಸ್ಸತ ರೂಪ
	- (1) ಆಟೋಮ್ಯಾಟಿಕ್ ಡಿಜಿಟಲ್ ಸೆಟಲ್ಶೆಟ್ ಲಿಂಕ್
	- (2) ಅಸ್ಸಿಮಿಟ್ರಿಕ್ ಡಿಜಿಟಲ್ ಸೆಟಲ್ಶ್ರೆಟ್ ం
	- (3) ಅಸ್ಸಿಂಕ್ರೋನಸ್ ಡಿಜಿಟಲ್ ಸಬ್ ಸ್ಕೃ<sub>ಖ</sub>ಬರ್ ಲಿಂಕ್
- (4) ಆಡಿಯೋ ಡಿಜಿಟಲ್ ಸಿಗ್ನೇಚರ್ ಲಿಂಕ್
- 72. IP ವಿಳಾಸವು ಪ್ರಸ್ತುತ
	- (1) 4 ಬೈಟ್ಸ್ ಲಾಂಗ್ (ಲಂಬ)
	- (2) 6 ಬೈಟ್ಸ್ ಲಾಂಗ್ (ಲಂಬ) do COM
	- (3) 8 ಬೈಟ್ಸ್ ಲಾಂಗ್ (ಲಂಬ)
	- (4) 12 ಬೈಟ್ಸ್ ಲಾಂಗ್ (ಲಂಬ)
- **73.** ಅಂತರ್ಜಾಲವು ಈ ತಂತ್ರಗಾರಿಕೆಯನ್ನು ಬಳಸುತ್ತದೆ
	- (1) ಟೆಲಿಫೋನ್ ಸ್ವಿಚಿಂಗ್
	- (2) ಟೆಲಿಗ್ರಾಂ ಸ್ವಿಚಿಂಗ್
	- (3) ಪ್ಯಾಕೆಟ್ ಸ್ವಿಚೆಂಗ್
	- (4) ಸರ್ಕ್ಯೂಟ್ ಸ್ವಿಚಿಂಗ್
- 74. ಹೊಂದಿಸಿ ಬರೆಯಿರಿ :
	- 1. ಕ್ಲಿಪ್*ಬೋ*ರ್ಡ್ a. ಮೊದಲಿನ ಸಂವಿನ್ಯಾಸ

ಉಳಿಸಿಕೋ

- 2. (ಅಂಟಿಸು) ಪೇಸ್ಟ್ ನ b. ಪಠ್ಯ ತಿದ್ದುವಿಕೆ ಆಯ್ಕೆಗಳಲ್ಲೊಂದು ಆಯ್ಕೆಗಳು
- 3. ಹುಡುಕು ಮತು< ಬದಲಾಯಿಸು c. ಚಿತ್ರ
- 4. ಕ್ಲಿಪ್ ಆರ್ಟ್ d. ನಕಲು ಮಾಡಿದ

ಚಿತ್ರ ಅಥವಾ

ಪಠ್ಯವನ್ನು

ಹಿಡಿದುತ್ತದೆ

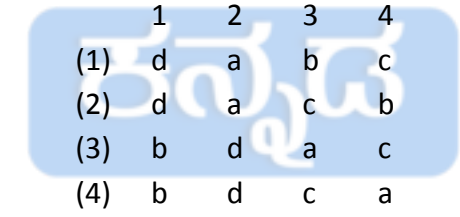

- 75**.** ಡ್ರಾಪ್ ಕ್ಯಾಪ್ ಎನ್ನುವ ಆಯ್ಕೆಯನ್ನು ಯಾವ ಉದ್ದೇಶಕ್ಕೆ ಬಳಸುತ್ತೇವೆ ?
- (1) ಒಂದು ಪ್ಯಾರಾವನ್ನು ತೆಗೆದು ಹಾಕಲು
- (2) ಪ್ಯಾರಾಗ್ರಾಫಿನ ಮೊದಲ ಅಕ್ಷರವನ್ನು ದೊಡ್ಡದಾಗಿ ಸೃಷ್ಠಿ ಮಾಡಲು
	- (3) ಎರಡು ಪ್ಯಾರಾಗಳ ನಡುವಿನ ಅಂತರವನ್ನು ಸರಿತೂಗಿಸಲು
- (4) ಪ್ಯಾರಾಗ್ರಾಫನ್ನು ಸಂವಿನ್ಯಾಸಗೊಳಿಸ<mark>ಲು</mark>

**94** [\(12 - A\)](https://careerkannada.com/)

## **COMPUTER KNOWLEDGE**

- **71.** ADSL stands for
	- (1) Automatic Digital Satellite Link
	- (2) Asymmetric Digital Satellite Link
	- (3) Asynchronous Digital Subscriber Link
	- (4) Audio Digital Signature Link
- **72.** IP address is currently :
	- (1) 4 bytes long
	- (2) 6 bytes long
	- (3) 8 bytes long com
	- (4) 12 bytes long
- **73.** Internet uses the following technology :
	- (1) Telephone switching
	- (2) Telegram switching
	- (3) Packet switching
	- (4) Circuit switching
- **74.** Match the following :
	- 1. Clip board a. Keep the source formatting
	- 2. One of paste options b. Editing options
	- 3. Find and Replace c. Image
	- 4. Clip Art d. Holds the

copied

contents

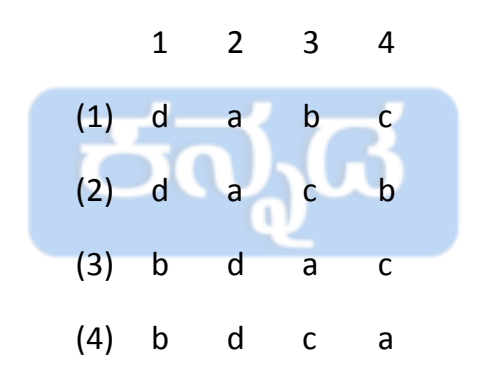

- **75.** Drop cap option is used to
	- (1) drop a paragraph
	- (2) create a large capital letter at the beginning of a paragraph.
	- (3) adjust the space between the paragraphs.
	- (4) Format the paragraph.

**94** [\(13 - A\)](https://careerkannada.com/)  For more updates www.careerkannada.com

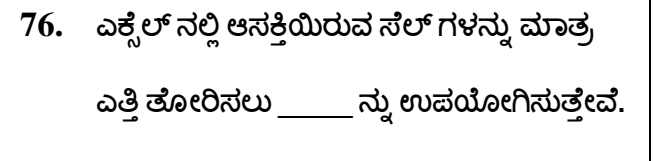

- (1) ಕೋಶ (Cell) ಸಂವಿನ್ಯಾಸ
- (2) ಕೋಶ (Cell) ಶೈಲಿ
- $(3)$  ಪಠ್ಯ ಸಂವಿನ್ಯಾಸ
- (4) ಷರತ್ತುಬದ್ಧ (ಕಂಡಿಷನಲ್) ಸಂವಿನ್ಯಾಸ
- 77. MS ವರ್ಡ್ ನಲ್ಲಿ ಸಬ್ ಸ್ಕ್ರಿಪ್ಸ್ ಮಾಡಲು ಬಳಸುವ ಕೀ ಸಂಯೋಜನೆ
	- $(1)$   $[Ctrl] + [=]$
	- $(2)$   $[Ctrl] + [Shift] + [+]$
	- $(3)$   $[Ctrl] + [Shift] + [=]$
	- $(4)$   $[Ctrl] + [Insert]$ Careerkannada.com
- 78. ಎಂ.ಎಸ್. ಎಕ್ಸೆಲ್ ನಲ್ಲಿ = NOW () ಎಂದು ಟೈಪ್ ಮಾಡಿದರೆ
	- (1) ಇಂದಿನ ದಿನಾಂಕ ಸಿಗುತ್ತದೆ
	- (2) ಸದ್ಯದ ಸಮಯ ಸಿಗುತ್ತದೆ
	- (3) ಕ್ರಮವಾಗಿ ಸದ್ಯದ ಸಮಯ ಮತ್ತು ಇಂದಿನ ದಿನಾಂಕ ಸಿಗುತ್ತದೆ
	- (4) ಕ್ರಮವಾಗಿ ಇಂದಿನ ದಿನಾಂಕ ಮತ್ತು ಸದ್ಯದ ಸಮಯ ಸಿಗುತ್ತದೆ
- 79. MS ವರ್ಡ್ ನಲ್ಲಿ ಕಾಗುಣಿತ ಪರಿಶೀಲನೆಗಾಗಿ ಯಾವ ಸ್ವಯಂಚಾಲಿತ ಕಾರ್ಯಕಾರಿ ಕೀಲಿಯನ್ನು ಬಳಸಲಾಗುತ್ತದೆ ?
	- (1) F1
	- (2) F3
	- (3) F5
	- (4) F7
- $80.$  = round (8.50, 0) ಸೂತ್ರವು MS Excel ನಲ್ಲಿ ನೀಡುವ ಬೆಲೆ
	- (1) 9
	- (2) 8.5
	- (3) 8 (4) 8.6
- 81. MS ವರ್ಡ್ ನಲ್ಲಿ ಪುನರಾವರ್ತಿತ ಕೆಲಸಗಳನ್ನು ಮಾಡಲು ಬಳಸುವ ಚಿಕ್ಕ ಪ್ರೋಗ್ರಾಂಗಳನ್ನು \_\_\_\_\_ ఎందు కರెయుತాರె.
	- (1) ಮ್ಯಾಕ್ರೋಸ್
	- (2) **ಆಡ್ ಆನ್**
	- (3) ಮೈಲ್ ಮರ್ಜ<mark>್</mark>
	- (4) ರೆಫರೆನ್ಸ್ ಗಳು

**94** [\(14 - A\)](https://careerkannada.com/)

For more updates www.careerkannada.com

- **76.** In Excel, to highlight only interested cells, we use
	- (1) Cell formatting
	- (2) Cell styles
	- (3) Format text
	- (4) Conditional formatting
- **77.** In MS word, subscripting can be done with level combinations.
	- $(1)$   $[Ctrl] + [=]$
	- (2)  $[Ctrl] + [Shift] + [+]$
	- $(3)$   $[Ctrl] + [Shift] + [=]$
	- (4) [Ctrl] + [Insert]<br>
	Electron mada.com
- **78.** If we type = NOW () in an Excel cell, we get
	- (1) Today's date
	- (2) Current time
	- (3) Current time & today's date in order.
	- (4) Today's date and current time in order.
- **79.** Which function key is used to start spell check automatically in MS Word ?
	- (1) F1
	- (2) F3
	- (3) F5
	- (4) F7
- **80.** The formulae = round (8.50, 0) in MS Excel gives
	- (1) 9

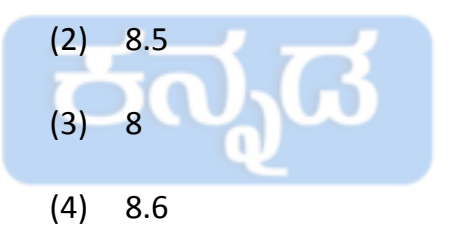

- **81.** Small programs to automate repetitive tasks in MS word are called  $\Box$ 
	- (1) Macros
	- (2) Addon
	- (3) Mail merge
	- (4) References

**94** [\(15 - A\)](https://careerkannada.com/)  For more updates www.careerkannada.com

- 82. MS ಎಕ್ಸೆಲ್ ನಲ್ಲಿ A1, A2, A3, B1, B2 ಮತ್ತು B3 ಘಟಕಾಂಶಗಳ ಗರಿಷ್ಠ ಮೌಲ್ಯವನ್ನು ಕಂಡು ಹಿಡಿಯಲು ಬಳಸುವ ಸೂತ್ರ **\_\_\_\_\_\_**.
	- $(1) = MAX (A1::B3)$
	- $(2)$  = MAXIMUM  $(A1 : B3)$
	- $(3) = MAX (A1 : B3)$
	- $(4)$  = MAXIMUM  $(A1::B3)$
- **83.** MS ಎಕ್ಸೆಲ್ ನಲ್ಲಿ ಹೊಸ ವರ್ಕ್ ಶೀಟನ್ನು ಸೇರಿಸಲು, ಬಳಸುವ ಕೀಲಿ ಸಮೂಹ
	- $(1)$  Shift + F5
	- $(2)$  Shift + F6
	- (3) Shift + F10 kannada.com
	- (4) Shift + F11
- **84.** MS ಎಕ್ಸೆಲ್ ನಲ್ಲಿ ಒಂದು ಸಾಲನ್ನು ಮರೆ ಮಾಡಲು \_\_\_\_\_\_\_ ಕೀಲಿಯನ್ನು అదుమಬెౕకు
	- $(1)$  Ctrl + 9
	- $(2)$  Ctrl + R
	- $(3)$  Ctrl + F9
	- (4) Delete bౕ
- | 85. ಪವರ್ ಪಾಯಿಂಟ್ ಪ್ರೆಸೆಂಟೇಶನ್ ನಲ್ಲಿ ಕಂಪನಿಯ ಲೋಗೋಗಳನ್ನು ಪ್ರತಿಯೊಂದು ಸ್ಟ್ರಡ್ ಗಳಲ್ಲಿ ಸೇರಿಸಲು ಆಯ್ಕೆಯನ್ನು ಬಳಸುತ್ತಾರೆ.
	- $(1)$  ಸ್ವೈಡ್ ಸಾರ್ಟರ್
	- (2) ಸ್ವೈಡ್ ಮಾಸ್ಸರ್
	- (3) ಹ್ಯಾಂಡ್ ಔಚ್ ಮಾಸ್ಟರ್
	- (4) ನೋಟ್ಸ್ ಮಾಸ್ಸರ್
	- **86.** ಯಾವ ರೀತಿಯ ಸಂಗ್ರಹ ಸಾಧನಗಳು ವಿಘಟನೆಯ ಪರಿಣಾಮಕ್ಕೆ ಒಳಪಡುತ್ತವೆ ?
		- (1) దృడ్శియ (ఆడ్రికలా) (2) ಕಾಂತೀಯ (3) ಘನ-ಸ್ಥಿತಿಯ
			- (4) EPROM
	- 87. MS ಪವರ್ ಪಾಯಿಂಟ್ ನಲ್ಲಿ ಕೇವಲ ಪಠ್ಯ ಹಾಗೂ ಬುಲೆಟ್ ಗಳು ಪ್ರದರ್ಶನಗೊಳ್ಳುವ ನೋಟವನ್ನು \_\_\_\_\_\_\_ ಎನ್ನುವರು.
		- $(1)$  ಪ್ರಿಂಚ್ ಲೇಔಟ್
		- (2) ಔಟ್ ಲ್ಶೆನ್
		- (3) ನಾರ್ಮೆಲ್
		- (4) ಸ್ವೈಡ್ ಸಾರ್ಟರ್

**94** [\(16 - A\)](https://careerkannada.com/)

For more undates

- **82.** The formulae in MS EXCEL to find the maximum value of the content of A1, A2, A3, B1, B2 and B3 is
	- $(1) = MAX (A1::B3)$
	- $(2)$  = MAXIMUM  $(A1 : B3)$
	- $(3) = MAX (A1 : B3)$
	- $(4)$  = MAXIMUM  $(A1::B3)$
- **83.** To insert a new worksheet in MS Excel, we press
	- (1) Shift + F5
	- (2) Shift + F6
	- (3) Shift+F10 kannada.com
	- (4) Shift + F11
- **84.** In MS Excel, you can hide a row by pressing
	- $(1)$  Ctrl + 9
	- $(2)$  Ctrl + R
	- (3) Ctrl + F9
	- (4) Delete Key
- **85.** Company logos can be inserted in every slide of a PowerPoint presentation using \_\_\_\_\_\_\_.
	- (1) Slide sorter
	- (2) Slide master
	- (3) Handout Master
	- (4) Notes master
- **86.** What kind of storage device can be affected by fragmentation ?
	- (1) Optical

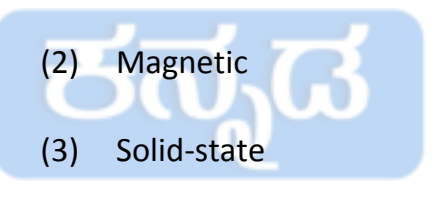

- (4) EPROM
- **87.** The view that display only text with bullets in MS PowerPoint is
	- (1) Print layout
	- (2) Outline
	- (3) Normal
	- (4) Slide sorter

**94** [\(17 - A\)](https://careerkannada.com/)  For more updates www.careerkannada.com 88. MS Excel ನಲ್ಲಿ 3-D ಉಲ್ಲೇಖ ಸೂತ್ರವು

- (1) ವರ್ಕ್ ಶೀಟ್ಸ್ ಗಳಲ್ಲಿ ವ್ಯಾಪಿಸಿದೆ
- (2) ಫಾರ್ಮ್ಯಾಟಿಂಗ್ ಆಯ್ಕೆಗಳನ್ನು ಸೀಮಿತಗೊಳಿಸುತ್ತದೆ
- (3) ಬದಲಾಯಿಸಲು ಸಾಧ್ಯವಿಲ್ಲ
- (4) ಕೇದಲ ಸಂಕ್ಷಿಪ್ತ ವರ್ಕ್ ಶೀಟ್ಸ್ ಕಾಣಿಸಿಕೊಳ್ಳುತದೆ
- 89. MS-Word ನಲ್ಲಿ ಬುಕ್ಮಾರ್ಕ್ ಗಳ ಬಳಕೆ ఏను ? Careerkannada.com
	- (1) ಕಾಗುಣಿತ (ಸೈಲಿಂಗ್) ಸರಿ ಮಾಡಲು
	- (2) ದಾಖಲೆಯ (ಡಾಕುಮೆಂಟ್ ನ)

ನಿರ್ದಿಷ್ಟ ಸ್ಥಳಕ್ಕೆ ಹೋಗಲು

- (3) ತಪ್ಪಾದ ಕಾಗುಣಿತಗಳನ್ನು ನಿರ್ಲಕ್ಷಿಸಲು
- (4) ಜೋಡಣೆಯನ್ನು (ಅಲ್ಶೈನ್ ಮೆಂಟ್ಸ್)

ಅನ್ನು ಹಾಗೆಯೇ ಉಳಿಸಲು

- 90. ಪವರ್ ಪಾಯಿಂಟ್ ಪ್ರದರ್ಶನದಲ್ಲಿ ಯಾವ
	- ಫೈಲ್ ಫಾರ್ಮ್ಯಾಟ್ ನ್ನು ಬಳಸಬಹುದು ?
	- (1) .gif
	- (2) .jpg
	- (3) .wav
	- (4) ಇವುಗಳಲ್ಲಿ ಎಲ್ಲವೂ
- **91.** Nudi ಕನ್ನಡ ತಂತ್ರಾಂಶವು ವ್ಯವಸ್ಥೆಯನ್ನು ಬಳಸುತ್ತದೆ.
	- (1) Unicode
	- (2) EBCDIC (3) Extended ASCII
	- (4) ASCII
- 92. \_\_\_\_\_\_\_ ನೆಟ್ವರ್ಕ್ ಉಪಯೋಗಿಸುವುದರ ಪ್ರಯೋಜನಗಳಲ್ಲಿ ಒಂದಾಗಿದೆ.
	- (1) ಬಾಹ್ಯ ಸಾಧನ ಹಂಚಿಕೆ

(Peripheral Sharing)

- (2) ಕಡತ ಭದ್ರತೆ (File Security)
- (3) ರಕ್ಷಣೆ (Protection)
- (4) ವಿಶ್ವಾಸಾರ್ಹತೆ (Reliability)

**94** [\(18 - A\)](https://careerkannada.com/)

For more updates www.careerkannada.com

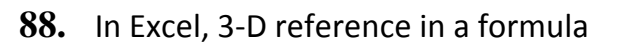

- (1) Spans worksheets
- (2) Limits the formatting options
- (3) Cannot be modified
- (4) Only appears on summary worksheets.

- **89.** What is the use of bookmarks in **MS-Word Peerkannada.com** 
	- (1) To correct the spellings.
	- (2) To jump to a specific location in the document.
	- (3) To ignore spelling mistakes.
	- (4) To Save alignments as it is.
- **90.** Which file format can be added to a PowerPoint show ?
	- (1) .gif
	- (2) .jpg
	- (3) .wav
	- (4) All of these
- 91. Nudi-Kannada Software uses \_\_\_\_\_ system.
	- (1) Unicode

 (2) EBCDIC (3) Extended ASCII (4) ASCII

- 
- **92.** \_\_\_\_\_\_ is one of the benefits of using a network.
	- (1) Peripheral Sharing
	- (2) File Security
	- (3) Protection
	- (4) Reliability

**94** [\(19 - A\)](https://careerkannada.com/)  For more updates www.careerkannada.com

- 93. MS-Excel : ವರ್ಕ್ ಷೀಟ್ ನಲ್ಲಿರುವ ಒಟ್<mark>ರು</mark> ಸాలుగళು (rows)
	- (1) 65,000 (2) 65,530
	- (3) 65,536 (4) 65,556
- 94. MS-Excel : ಸೆಲ್ ನಲ್ಲಿರುವ 'Text Wrap' ಮಾಡಲು ಉಪಯೋಗಿಸುವ ಕೀಗಳು.
	- (1) Ctrl + Enter
	- (2) Alt + Enter
	- (3) Shift + Enter
	- (4) ఇవುగళ
	 ಯావುదూ అల
- 95. ಕಂಪ್ಯೂಟರ್ ನಲ್ಲಿನ ಅತಿವೇಗದ ಸ್ಮರಣೆ Careerkannada.com
	- (1) RAM
	- (2) Cache
	- (3) ROM
	- (4) Hard disk
- 96. ಈ ಕೆಳಗಿನವುಗಳಲ್ಲಿ ಮೈಕ್ರೊಪ್ರೊಸೆಸರ್

ఆల
.రువುదు ಯావುదు ?

- (1) 80186 (2) 80286
- (3) 80386 (4) 80486
- **97.** BIOS ನ್ನು ಎಲ್ಲಿ ಶೇಖರಿಸಿರುತ್ತಾರೆ ?
	- (1) RAM/ ರ<sub>್ಯಾ</sub>ಮ್
	- (2) ROM/ರೋಮ್
	- (3) Flash Memory (ಹెూಳెయువ ಸ್ಮರಣೆ)
	- (4) ఇవುగళ
	 ಯావುదూ అల
- 98. Firmware ಯಾವುದರಲ್ಲಿ ಶೇಖರಣೆ ఆరుతದె ?
	- (1) ರೋಮ್ (2) ರ್**ಶ್ಯಾಮ್**
	- (3) ಕ್ಯಾಷ್ (4) ಹಾರ್ಡ್ ವೇರ್

99. ಈ ಕೆಳಗಿನವುಗಳಲ್ಲಿ ಯಾವ ಮೆಮೊರಿ ಕಡಿಮೆ ಪ್ರವೇಶ ಸಮಯ (ಆಕೈಸ್ ಟ್ಯೆಮ್) ಹೊಂದಿದೆ ?

- (1) ಮ್ಯಾಗ್ನೆಟಿಕ್ ಮೆಮೊರಿ
	- (2) ಸೆಮಿಕಂಡಕ್ಸರ್ ಮೆಮೊರಿ
	- (3) ಕ್ಯೇಷ್ ಮೆಮೊರಿ
	- (4) ಸೂಪರ್ ಮೆಮೊರಿ
- 100. 7-ಬಿಟ್ ಆಲ್ಫಾನ್ಯೂಮೇರಿಕ್ ಕೋಡ್
	- ಯావುదు ?
	- (1) BCD
	- (2) ASCII
	- (3) EBCDIC
	- (4) ఈ ಯావುదూ అల

**94** [\(20 - A\)](https://careerkannada.com/)

For more updates

**93.** MS-Excel : Total number of rows in a sheet.

- (1) 65,000
- (2) 65,530
- (3) 65,536
- (4) 65,556
- **94.** MS-Excel : Text wrap in the selected cell can be done using
	- (1) Ctrl + Enter
	- (2) Alt + Enter
	- (3) Shift + Enter
	- (4) None of these

**95.** Fastest memory in computer

- (1) RAMeerkannada.com
- (2) Cache
- (3) ROM
- (4) Hard disk
- **96.** Which one of these, is not a microprocessor ?
	- (1) 80186
	- (2) 80286
	- (3) 80386
	- (4) 80486
- **97.** BIOS is stored in
	- (1) RAM
	- (2) ROM
	- (3) Flash Memory
	- (4) None of these
- **98.** Firmware is stored in
	- (1) ROM
	- (2) RAM
	- (3) Cache
	- (4) Hardware
- **99.** Which of the following memories that has shortest access time ?
	- (1) Magnetic memory
	- (2) Semiconductor memory
	- (3) Cache memory
	- (4) Super memory
- **100.** 7-bit alphanumeric code is
	- (1) BCD
	- (2) ASCII
	- (3) EBCDIC
	- (4) None of these

**94** [\(21 - A\)](https://careerkannada.com/)  www.careerkannada.com

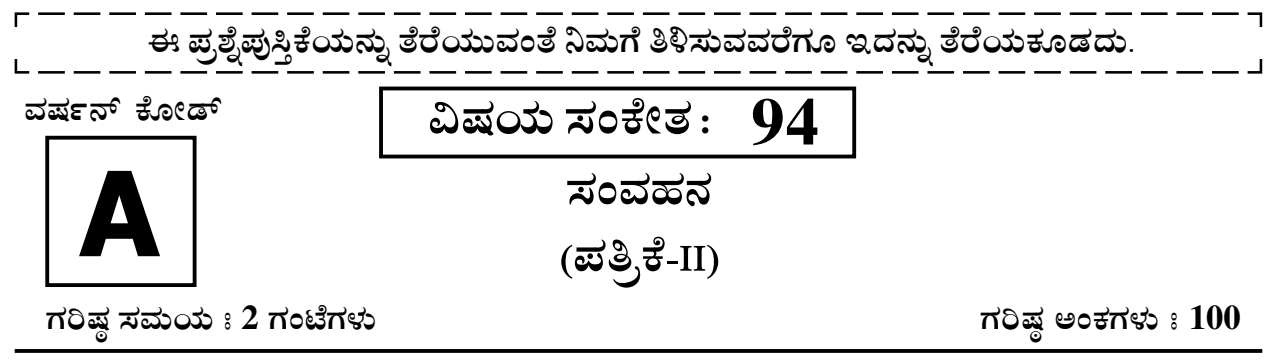

# ಸೂಚನೆಗಳು

- 1. ಪರೀಕ್ಷೆ ಪ್ರಾರಂಭಗೊಂಡ ತಕ್ಷಣವೇ ಓ.ಎಂ.ಆರ್. ಉತ್ತರ ಹಾಳೆಯಲ್ಲಿ ಪ್ರಶ್ನೆ ಪತ್ರಿಕೆ ಶ್ರೇಣಿಯನ್ನು ಗುರುತು ಮಾಡುವ ಮೊದಲು, ಈ ಪ್ರಶ್ನೆ ಪುಸ್ತಿಕೆಯಲ್ಲಿ ಮುದ್ರಿತವಾಗದ ಅಥವಾ ಹರಿದಿರುವ ಅಥವಾ ಯಾವುದೇ ಪುಟ ಇಲ್ಲದಿರುವ ಅಥವಾ ಮುದ್ರಿತವಾಗದ ಪ್ರಶ್ನೆಗಳು ಇತ್ಯಾದಿ ಒಳಗೊಂಡಿಲ್ಲವೆಂಬುದನ್ನು ನೀವು ಪರೀಕ್ಷಿಸತಕ್ಕದ್ದು. ಮೇಲಿನ ಯಾವುದೇ ದೋಷ ಕಂಡುಬಂದಲ್ಲಿ ಅದನ್ನು ಹಿಂತಿರುಗಿಸಿ ಲಭ್ಯವಿರುವ ಶ್ರೇಣಿಯ ಪರಿಪೂರ್ಣವಾದ ಬೇರೆ ಪ್ರಶ್ನೆ ಪುಸ್ತಿಕೆಯನ್ನು ಪಡೆಯತಕ್ಕದ್ದು.
- 2. ಆಭ್ಯರ್ಥಿಯು ಪ್ರಶ್ನೆ ಪುಸ್ತಿಕೆಯ ಸಂಖ್ಯೆ ವರ್ಷನ್ ಕೋಡ್ A, B, C, ಅಥವಾ D ಅನ್ನು, ವಿಷಯ ಸಂಕೇತ ಮತ್ತು ನೋಂದಣಿ ಸಂಖ್ಯೆಯನ್ನು OMR ಉತ್ತರ ಪತ್ರಿಕೆಯಲ್ಲಿ ಅದಕ್ಕಾಗಿ ಒದಗಿಸಲಾಗಿರುವ ಸ್ಥಳದಲ್ಲಿ ಬರೆದು ಸಂಕೇತ (ಎನ್ ಕೋಡ್) ಗೊಳಿಸಬೇಕು. ಹಾಗೂ ನಿಗದಿತ ಸ್ಥಳದಲ್ಲಿ ತಾವು ಮತ್ತು ಸಂವೀಕ್ಷಕರು ಸಹಿ ಮಾಡಿರುವುದನ್ನು ಖಚಿತ ಪಡಿಸಿಕೊಳ್ಳಬೇಕು. ಓ.ಎಂ.ಆರ್. ಹಾಳೆಯಲ್ಲಿ ತಿಳಿಸಿರುವ ಯಾವುದೇ ಮಾಹಿತಿಯನ್ನು ಭರ್ತಿ ಮಾಡುವುದು/ಎನ್ ಕೋಡ್ ಮಾಡುವುದು ಅಭ್ಯರ್ಥಿಗಳ ಜವಾಬ್ದಾರಿಯಾಗಿರುತ್ತದೆ. ಒಂದು ವೇಳೆ ಭರ್ತಿ ಮಾಡದಿದ್ದಲ್ಲಿ/ತಪ್ಪಿದ್ದಲ್ಲಿ ಅಂತಹ ಓ.ಎಂ.ಆರ್. ಉತ್ತರ ಹಾಳೆಯನ್ನು ತಿರಸ್ಕರಿಸಲಾಗುವುದು. ನೋಂದಣಿ ಸಂಖ್ಯೆ
- 3. ಪಕ್ಕದಲ್ಲಿ ಒದಗಿಸಿರುವ ಚೌಕದಲ್ಲೇ ನಿಮ್ಮ ನೋಂದಣಿ ಸಂಖ್ಯೆಯನ್ನು ನಮೂದಿಸಬೇಕು. ಪ್ರಶ್ನೆ ಪುಸ್ತಿಕೆಯಲ್ಲಿ ಬೇರೆ ಏನನ್ನೂ ಬರೆಯಬಾರದು.
- 4. ಈ ಪ್ರಶ್ನೆ ಪುಸ್ತಿಕೆ 100 ಪ್ರಶ್ನೆಗಳನ್ನು ಒಳಗೊಂಡಿರುತ್ತದೆ. (a) ಸಾಮಾನ್ಯ ಕನ್ನಡ : 1-35 (b) ಸಾಮಾನ್ಯ ಇಂಗ್ಲೀಷ್ : 36-70 (c) ಕಂಪ್ಯೂಟರ್ ಜ್ಞಾನ : 71-100. ಪ್ರತಿಯೊಂದು ಪ್ರಶ್ನೆಯು 4 ಉತ್ತರಗಳನ್ನು ಒಳಗೊಂಡಿರುತ್ತದೆ. ನೀವು ಉತ್ತರಪತ್ರಿಕೆಯಲ್ಲಿ ಗುರುತು ಮಾಡಬೇಕೆಂದಿನಿಸುವ ಉತ್ತರವನ್ನು ಆಯ್ಕೆ ಮಾಡಿಕೊಳ್ಳಿ. ಒಂದು ವೇಳೆ ಅಲ್ಲಿ ಒಂದಕ್ಕಿಂತ ಹೆಚ್ಚು ಸರಿಯಾದ ಉತ್ತರಗಳಿವೆಯೆಂದು ನೀವು ಭಾವಿಸಿದರೆ ಅತ್ಯುತ್ತಮವೆನಿಸುವ ಉತ್ತರಕ್ಕೆ ಗುರುತು ಮಾಡಿ. ಏನೇ ಆದರೂ ಪ್ರತಿ ಪ್ರಶ್ನೆಗೆ ನೀವು ಕೇವಲ ಒಂದು ಉತ್ತರವನ್ನು ಮಾತ್ರ ಆಯ್ಕೆ ಮಾಡಬೇಕು.
- 5. ಎಲ್ಲಾ ಉತ್ತರಗಳನ್ನು ನಿಮಗೆ ಒದಗಿಸಲಾಗಿರುವ ಪ್ರತ್ಯೇಕ ಉತ್ತರ ಪತ್ರಿಕೆಯಲ್ಲಿ (OMR Sheet) ಕೇವಲ ಕಪ್ಪು ಅಥವಾ ನೀಲಿ ಶಾಯಿಯ ಬಾಲ್ ಪಾಯಿಂಟ್ ಪೆನ್ನಿನಲ್ಲಿ ಮಾತ್ರ ಗುರುತು ಮಾಡಬೇಕು. ಉತ್ತರ ಪತ್ರಿಕೆ ಹಾಳೆಯಲ್ಲಿನ ಸೂಚನೆಗಳನ್ನು ಗಮನಿಸುವುದು.
- 6. ಎಲ್ಲಾ ಪ್ರಶ್ನೆಗಳಿಗೆ ಸಮಾನ ಅಂಕಗಳು. ಪ್ರತಿ ತಪ್ಪು ಉತ್ತರಕ್ಕೆ 0.25 ಅಂಕಗಳನ್ನು ಕಡಿತಗೊಳಿಸಲಾಗುತ್ತದೆ.ಎಲ್ಲಾ ಪ್ರಶ್ನೆಗಳಿಗೂ ಉತ್ತರಿಸಿರಿ.
- 7. ಚಿತ್ತು ಕೆಲಸಕ್ಕಾಗಿ ಹಾಳೆಗಳನ್ನು ಪ್ರಶ್ನೆ ಪುಸ್ತಿಕೆಯ ಕೊನೆಯಲ್ಲಿ ಸೇರಿಸಲಾಗಿದೆ. ಪ್ರಶ್ನೆಪುಸ್ತಿಕೆಯ ಇನ್ನುಳಿದ ಯಾವ ಭಾಗದಲ್ಲಿಯೂ ನೀವು ಯಾವ ರೀತಿಯ ಗುರುತನ್ನು ಮಾಡತಕ್ಕದ್ದಲ್ಲ.
- 8. ಪರೀಕ್ಷೆಯ ಮುಕ್ತಾಯವನ್ನು ಸೂಚಿಸುವ ಅಂತಿಮ ಗಂಟೆ ಬಾರಿಸಿದ ತಕ್ಷ ಣವೇ ಉತ್ತರ ಪತ್ರಿಕೆಯ ಹಾಳೆಯಲ್ಲಿ ಇನ್ನಾವುದೇ ಗುರುತುಮಾಡುವುದನ್ನು ನಿಲ್ಲಿಸಬೇಕು. ಸಂವೀಕ್ಷ ಕರು ಬಂದು ನಿಮ್ಮಲ್ಲಿರುವ ಉತ್ತರ ಪತ್ರಿಕೆಯ ಹಾಳೆಯನ್ನು ತಮ್ಮ ವಶಕ್ಕೆ ತೆಗೆದುಕೊಂಡು ಲೆಕ್ಕಕ್ಕೆ ತೆಗೆದುಕೊಳ್ಳುವವರೆಗೂ ನಿಮ್ಮ ನಿಮ್ಮ ಆಸನದಲ್ಲಿಯೇ ಕುಳಿತಿರತಕ್ಕದ್ದು.
- 9. ಪ್ರಶ್ನೆಗಳು ಕನ್ನಡ ಮತ್ತು ಆಂಗ್ಲ ಭಾಷೆಯಲ್ಲಿರುತ್ತವೆ. ಕನ್ನಡ ಪ್ರಶ್ನೆಗಳಲ್ಲಿ ಸಂದೇಹ ಉಂಟಾದರೆ, ದಯವಿಟ್ಟು ಆಂಗ್ಲ ಭಾಷೆಯ ಪ್ರಶ್ನೆಗಳನ್ನು ಗಮನಿಸುವುದು. ಪ್ರಶ್ನೆ ಪತ್ರಿಕೆಯ ಪ್ರಶ್ನೆಗಳಲ್ಲಿ ಯಾವುದೇ ಗೊಂದಲಗಳಿದ್ದರೂ ಆಂಗ್ಲಭಾಷೆಯ ಪ್ರಶ್ನೆಗಳೇ ಅಂತಿಮವಾಗಿರುತ್ತವೆ.

ಯಾವುದೇ ರೀತಿಯ ಮೊಬೈಲ್ ಫೋನ್, ಕ್ಯಾಲ್ ಕ್ಯುಲೇಟರ್ ಮತ್ತು ಇತರೆ ರೀತಿಯ ಎಲೆಕ್ಟ್ರಾನಿಕ್/ಕಮ್ಯುನಿಕೇಷನ್ ಸಾಧನಗಳು ಇತ್ಯಾದಿಗಳನ್ನು ಪರೀಕ್ಷಾ ಕೇಂದ್ರದ ಆವರಣದೊಳಗೆ ತರುವುದನ್ನು ನಿಷೇಧಿಸಿದೆ.

 $94-A$ Note: English version of the instructions is printed on the front cover of this booklet.